## Representar Funciones con Graph.tk

Muy buena aplicaciÃ<sup>3</sup>n para representar funciones, regiones y mÃ<sub>i</sub>s. La descubrÃgracias a @alaznez, pero la API para integrarla en la web me vino de gaussianos. Gracias a los dos.

En este caso se ve la gr $\tilde{A}$ jfica de y= x^3+1 junto a la exponencial y=e^x, pero la API no permite cambiar las curvas en el widget  $\hat{A}$  :-(  $\hat{A}$  para hacerlo hay que irse a su web graph.tk que lo hace muy bien y en pantalla grande. Algunos ejemplos y accesos en graph.tk/about

La herramienta es buena y pasa a la lista beta de nuestras herramientas oficiales, para experimentar con alumnos el prÂ<sup>3</sup>ximo curso.

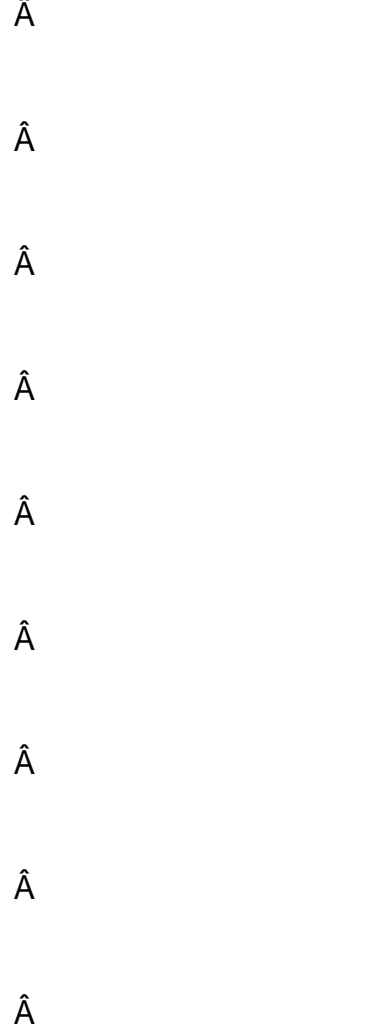

 $\hat{\mathsf{A}}$